## **MISP** Concepts Cheat sheet

#### Glossary

**Correlations**: Links created automatically whenever an Attribute is created or modified. They allow interconnection between Events based on their attributes.

**Correlation Engine**: Is the system used by MISP to create correlations between **Attribute** 's value. It currently supports strict string comparison, SSDEEP and CDIR blocks matches.

**Caching**: Is the process of *fetching* data from a MISP instance or feed but only storing hashes of the collected values for correlation and look-up purposes.

**Delegation**: Act of transfering the ownership of an Event to another organisation while hidding the original creator, thus providing anonymity.

**Deletion (hard/soft)**: *Hard deletion* is the act of removing the element from the system; it will not perform revocation on other MISP instances. *Soft deletion* is the act flagging an element as deleted and propagating the revocation among the network of connected MISP instances.

**Extended Event**: Event that extends an existing Event , providing a combined view of the data contained in both Events . The owner of the extending Event is the organisation that created the extension. This allows anyone to extend any Events and have total control over them.

Galaxy Matrix: Matrix derived from Galaxy Clusters belonging to the same Galaxy . The layout (pages and columns) is defined at the Galaxy level and its content comes from the Galaxy Clusters meta-data themselves.

**Indicators**: Attribute containing a pattern that can be used to detect suspicious or malicious activity. These Attributes usually have their to\_ids flag enabled.

**Orgc** / **Org**: Creator Organisation (**Orgc**) is the organisation that created the data and the one allowed to modify it. Owner Organisation (**Org**) is the organisation owning the data on a given instance and is allowed to view it regardless of the distribution level. The two are not necessarily the same.

**Publishing**: Action of declaring that an **Event** is ready to be synchronised. It may also send e-mail notifications and makes it available to some export formats.

**Pulling**: Action of using a user on a remote instance to fetch the accessible data and storing it locally.

**Pushing**: Action of using an uplink connection via a *sync. user* to send data to a remote instance.

**Synchronisation**: Is the exchange of data between two (or more) MISP instances throught the *pull* or *push* mechanisms.

**Sync. filtering rule**: Can be applied on a synchronisation link for both the *pull* and *push* mechanisms to block or allow data to be transfered.

**Sync.** User: Special role of a user granting addional sync permissions. The recommanded way to setup *push* synchronisation is to use *sync users*.

**Proposals**: Are a mechanism to propose modications to the creating organisations (**Orgc**). If a path of connected MISP instances exists, the **Proposal** will be synchronised allowing the creator to accept or discard it.

#### Distribution

 $Controls\ who\ can\ see\ the\ data\ and\ how\ it\ should\ be\ synchronised.$ 

**Organisation only**: Only members of your organisation

This community: Organisations on this MISP instance

**Connected Communities**: Organisations on this MISP instance and those on MISP instances synchronising with this one. Upon receiving data, the distribution will be downgraded to This community to avoid further propagation.  $(n \leq 1)$ 

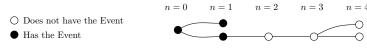

All Communities: Anyone having access. Data will be freely propagated in the network of connected MISP instances.  $(n = \infty)$ 

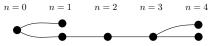

**Sharing Groups**: Distribution list that exhaustively keeps track of which organisations can access the data and how it should be synchronised.

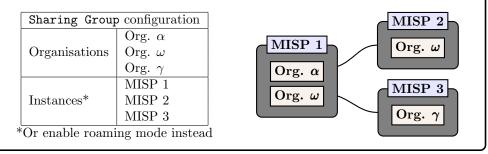

#### Synchronisation

The act of **sharing** where everyone can be a consumer and/or a producer. A one way synchronisation link between two MISP instances. Organisation  $\alpha$  created a sync user  $\clubsuit$  on MISP 2 and noted down the generated API Key. A synchronisation link can be created on MISP 1 using the API Key and the organisation of the sync user. At that point, MISP 1 can pull data from MISP 2 and push data to MISP 2.

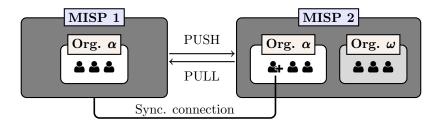

# **MISP Data Model Cheat Sheet**

- Context such as Taxonomies or Galaxy Clusters can be attached to the element
- $\rightleftharpoons$  Can be synchronised to/from other instances

⊡ Event

Encapsulations for contextually linked information.

**Purpose:** Group datapoints and context together. Acting as an envelop, it allows setting distribution and sharing rules for itself and its children.

Usecase: Encode incidents/events/reports/...

 $\blacktriangleright$  Events can contain other elements such as Attributes , MISP Objects and Event Reports .

► The distribution level and any context added on an Event (such as Taxonomies ) are propagated to its underlying data.

### Attribute

Basic building block to share information.

**Purpose**: Individual data point. Can be an indicator or supporting data.

Usecase: Domain, IP, link, sha1, attachment, ...

 $\blacktriangleright$  Attributes cannot be duplicated inside the same Event and can have Sightings .

► The difference between an indicator or supporting data is usualy indicated by the state of the attribute's to\_ids flag.

## MISP Object

Advanced building block providing Attribute compositions via templates.

**Purpose**: Groups Attributes that are intrinsically linked together.

**Usecase**: File, person, credit-card, x509, device,  $\dots$ 

▶ MISP Objects have their attribute compositions described in their respective template. They are instanciated with Attributes and can Reference other Attributes or MISP Objects .

 $\blacktriangleright$  MISP is not required to know the template to save and display the object. However, *edits* will not be possible as the template to validate against is unknown.

#### ∧ Object Reference

 $Relationships \ between \ individual \ building \ blocks.$ 

**Purpose**: Allows to create relationships between entities, thus creating a graph where they are the edges and entities are the nodes.

 $\mathbf{Usecase:}$  Represent behaviours, similarities, affiliation,  $\ldots$ 

▶ References can have a textual relationship which can come from MISP or be set freely.

#### O Sightings

S () =

S () 🔁

s) t

Means to convey that an Attribute has been seen.

**Purpose**: Allows to add temporality to the data. **Usecase**: Record activity or occurence, perform IoC expiration, ...

► Sightings are the best way to express that something has been seen. They can also be used to mark *false positives*.

#### Event Report

Advanced building block containing formated text.

**Purpose**: Supporting data point to describe events or processes.

 $\mathbf{Usecase:}$  Encode reports, provide more information about the  $\mathtt{Event}$  ,  $\ldots$ 

▶ Event Reports are markdown-aware and include a special syntax to reference data points or context.

#### Proposals

 $Clone \ of \ an \ {\it Attribute} \ containing \ information \ about \ modification \ to \ be \ done.$ 

**Purpose:** Allow the correction or the creation of **Attributes** for **Events** your organisation does not own.

**Usecase**: Disable the IDS flag, Correct errors

▶ As Proposals are sync., if the creator organisation is connected to the MISP instance from where the Proposal has been created, it will be able to either *accept* or *discard* it.

#### <sup>-</sup> Taxonomies

ţţ

ţ

() ()

ļļ

Machine and human-readable labels standardised on a common set of vocabularies.

**Purpose**: Enable efficient classification globally understood, easing consumption and automation. **Usecase**: Provide classification such as: TLP, Confidence, Source, Workflows, Event type, ...

► Even though MISP allows the creation of free-text tags, it's always preferable to use those coming from Taxonomies , if they exists.

## Galaxies

Act as a container to group together context described in Galaxy Clusters by their type.

**Purpose**: Bundle Galaxy Clusters by their type to avoid confusion and to ease searches.

**Usecase**: Bundle types: Exploit-Kit, Preventive Measures, ATT&CK, Tools, Threat-actors, ...

#### Galaxies Clusters

**∮**> ₹

Kownledge base items used as tags with additional complex meta-data aimed for human consumption.

**Purpose**: Enable description of complex high-level information for classification.

**Usecase**: Extensively describe elements such as: threat actors, countries, technique used, ...

 $\blacktriangleright$  Galaxy Clusters can be seen as an enhanced Taxonomy as they can have meta-data and relationships with other Galaxy Clusters .

- ► Any Galaxy Clusters can contain the following:
  - Cluster Elements: Key-Value pair forming the meta-data.

Example: Country:LU, Currency:Dollar, Synonym:APT28,
refs:https://\*,

• Cluster Relations (♥ ⇄ ♥): Enable the creation of relationships between one or more Galaxy Clusters.

Example: Threat actor  ${\tt X} \mbox{ is similar to threat actor } {\tt Y} \mbox{ with high-likelyhood.}$ 

#### , Analyst Notes

#### **چ** ک

s) t

 $Text \ element \ that \ can \ be \ attached \ to \ many \ element$ 

**Purpose**: Share and add an analysis to any MISP data

**Usecase**: Describe information about specific details, annotate elements

 $\blacktriangleright$  Any user can attach Analyst Notes to data they don't own. For example: Events , Attributes , Galaxy Clusters ,  $\cdots$ 

▶ The note is actually attached to the target's UUID

#### < Analyst Opinions

Text element with a numerical opinion that can be attached to many element

**Purpose**: Share and add an opinion to any MISP data

**Usecase**: Provide feedback to third-parties, Coordinate and Collaborate

► Basically the same as a Analyst Note

▶ The numerical value of the Analyst Opinion is  $\in [0, 100]$ . where 50 is the neutral point. Any values < 50 are considered negatives, values > 50 are considered positives.

#### ↑ Analyst Relationships

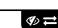

Ø)

Link between two entities using a verb

**Purpose**: Create a relationship between elements **Usecase**: Manually create correlation link, add similarities

► Basically the same as a Analyst Note but includes the target element

▶ Example could be an Event  $\rightarrow$  Event relationship where one is Suspected to be part of the same campaign based on HUMINT sources

#### Di Element Collection

Group element into collection

**Purpose**: Allow groupping multiple elements into a single collection

**Usecase**: Grouping **Events** together if they are part of the same campaing

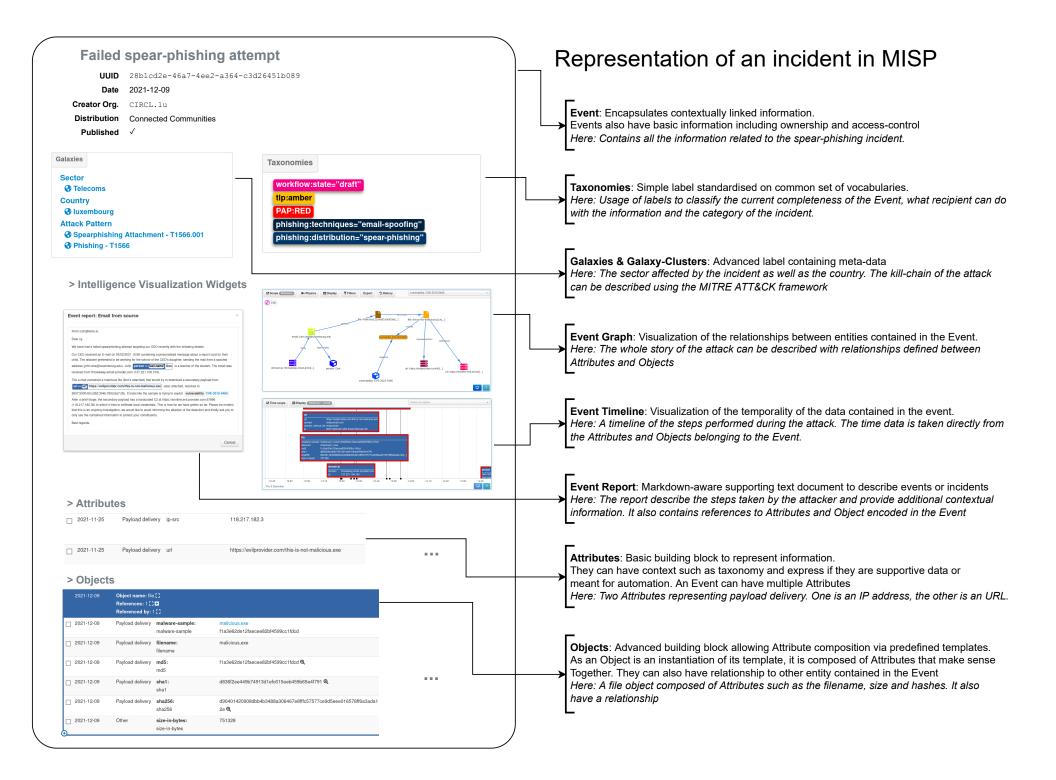

# MISP User & Admin Cheat Sheet

| Lizen                                                                                                    |                                                                                                    |
|----------------------------------------------------------------------------------------------------|----------------------------------------------------------------------------------------------------|
| - User -                                                                                                    | - Admin -                                                                                                |
| Wildcard searches:                                                                                                    | API: POST /users/initiatePasswordReset/[id] {"password": "***"}                                          |
| POST /attributes/restSearch<br>{"value": "1.2.3.%"}                                                                      | CLI: MISP/app/Console/cake Password [email] [password]                                                   |
| Or and Negation searches:                                                                                                |                                                                                                    |
| <pre>POST /attributes/restSearch {"tags": ["tlp:white", "!tlp:green"]}</pre>                                             | Reset Bruteforce login protection         CLI:       MISP/app/Console/cake Admin clearBruteforce [email] |
| And and Negation searches:                                                                                               |                                                                                                    |
| <pre>POST /attributes/restSearch {"tags": {"AND": ["tlp:green", "Malware"], "NOT": ["%ransomware%"]}}</pre>              | Upgrade to the latest version                                                                            |
| Galaxy Cluster metadata searches:                                                                                        | All in 1-shot: MISP/app/Console/cake Admin updateMISP                                                    |
| POST /attributes/restSearch                                                                                              | Manually:                                                                                                |
| <pre>{     "galaxy.synonyms": "APT29",</pre>                                                                             | <ol> <li>cd /var/www/MISP</li> <li>git pull origin 2.4</li> </ol>                                        |
| "galaxy.cfr-target-category": "Financial sector" }                                                                       | 3. git submodule updateinitrecursive                                                                     |
| Attach tags:                                                                                                    | 4. MISP/app/Console/cake Admin updateJSON                                                                |
|                                                                                                    | 5. Check live update progress GET /servers/updateProgress                                                |
| <pre>POST /tags/attachTagToObject {     "uuid": "[Could be UUID from Event, Attribute,]",     "tag": "tlp:amber" }</pre> | Workers                                                                                                  |
| Timestamps:                                                                                                    | Restart All: MISP/app/Console/cake Admin restartWorkers                                                  |
| timestamps:<br>timestamp: Time of the last modification on the data                                                      | Add: MISP/app/Console/cake Admin startWorker [queue]                                                     |
| • Usecase: Get data was modified in the last t                                                                           | Stop: MISP/app/Console/cake Admin stopWorker [pid]                                                       |
| • E.g.: Last updated data from a feed                                                                                    |                                                                                                    |
| publish_timestamp: Time at which the event was published                                                                 | Settings                                                                                                 |
| <ul> <li>Usecase: Get data that arrived in my system since t</li> <li>E g : Now data from a food</li> </ul>              | Get: MISP/app/Console/cake Admin getSetting [setting]                                                    |
| • E.g.: New data from a feed<br>event_timestamp: Used in the Attribute scope                                             | Set: MISP/app/Console/cake Admin setSetting [setting] [value]                                            |
| • Usecase: Get events modified in the last $t$                                                                           | Base URL: MISP/app/Console/cake Baseurl [baseurl]                                                        |
| Usage:                                                                                                    |                                                                                                    |
| {"timestamp": 1521846000}                                                                                                | Miscellaneous                                                                                            |
| {"timestamp": "7d"}<br>{"timestamp": ["2d", "1h"]}                                                                       | Clean Caches: MISP/app/Console/cake Admin cleanCaches                                                    |
| ( 01m000amp . ( 24 , 24 ),                                                                                               | Get IPs For User ID: MISP/app/Console/cake Admin UserIP [user_id]                                        |
|                                                                                                    | Get User ID For User IP: MISP/app/Console/cake Admin IPUser [ip]                                         |
| Tips & Tricks                                                                                                    | Documentation: /events/automation                                                                        |
| Get JSON Representation: Append . json to any URLs to get their content                                                  | Logg files logation: MISP/ann/tmn/logg                                                                   |

Get JSON Representation: Append .json to any URLs to get their content in JSON format. Example: /events/view/42.json

Logs files location: MISP/app/tmp/logs